No. of Printed Pages: 12

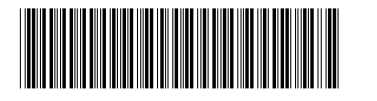

பதிவு எண் Register Number

# **PART - III** புள்ளியியல் /  $\textbf{STATISTICS}$

(தமிழ் மற்றும் ஆங்கில வழி / Tamil & English Version)

கால அளவு : 3.00 மணி நேரம் ]

Time Allowed: 3.00 Hours |

[ மொத்த மதிப்பெண்கள் : 70

[Maximum Marks: 70

6669

- அறிவுரைகள் : (1) அனைத்து வினாக்களும் சரியாக பதிவாகி உள்ளதா என்பதனை சரிபார்த்துக் கொள்ளவும். அச்சுப்பதிவில் குறையிருப்பின் அறைக் கண்காணிப்பாளரிடம் உடனடியாகத் தெரிவிக்கவும்.
	- $(2)$  நீலம் அல்லது **கருப்பு** மையினை மட்டுமே எழுதுவதற்கும், அடிக்கோடிடுவதற்கும் பயன்படுத்த வேண்டும். படங்கள் வரைவதற்கு பென்சில் பயன்படுத்தவும்.
- **Instructions :** (1) Check the question paper for fairness of printing. If there is any lack of fairness, inform the Hall Supervisor immediately.
	- (2) Use **Blue** or **Black** ink to write and underline and pencil to draw diagrams.

## பகுதி – I / PART - I

- அனைத்து வினாக்களுக்கும் விடையளிக்கவும். குறிப்பு : (i)  $15x1 = 15$ 
	- (ii) கொடுக்கப்பட்டுள்ள மாற்று விடைகளில் மிகவும் ஏற்புடைய விடையைத் தேர்ந்தெடுத்துக் குறியீட்டுடன் விடையினையும் சேர்த்து எழுதவும்.
- Note: Answer all the questions.  $(i)$ 
	- $(ii)$ Choose the most appropriate answer from the given **four** alternatives and write the option code and corresponding answer.

- மாதிரி சராசரிக்கான திட்டப்பிழை :  $\mathbf{1}$ .  $(\bigoplus)$   $\frac{\sigma}{\sqrt{n}}$ ( $\circledR$ )  $\frac{\sqrt{n}}{n}$ (ஆ $\sigma^2$  $\frac{\sigma}{\sigma}$  $(\mathbb{F})$ Standard error of the sample mean is : (c)  $\frac{\sqrt{n}}{\sigma}$ (a)  $\frac{\sigma}{\sqrt{n}}$  $\frac{\sigma}{n}$ (b)  $\sigma^2$  $(d)$  $2.$ சரியான கூற்றாக இருக்கும் போது,  $H_0$  என்பதை மறுக்கும் பிழை: (அ) மாதிரியெடுத்தலில் பிழை (ஆ) முதல் வகைப் பிழை (இ) திட்டப்பிழை (ஈ) இரண்டாம் வகைப் பிழை Rejecting  $H_0$ , when it is true is called : sampling error type I error  $(a)$  $(b)$  $(c)$ standard error  $(d)$ type II error 3.  $5\times 4$  வரிசையுடைய நேர்வுப் பட்டியலுக்கான கைவர்க்க சோதனையின் கட்டின்மைக் கூறுகள் :  $\left(\frac{1}{2h}\right)18$  $(Q) 25$  $\left( \bigoplus \right) 12$  $(F)$  17 The degrees of freedom of the chi-square test statistic for the contingency of order  $5 \times 4$ :  $(b)$ 18  $(a)$  12  $(c)$ 25  $(d)$ 17
	- இருவழி மாறுபாட்டுப் பகுப்பாய்வில் TSS=  $4.$

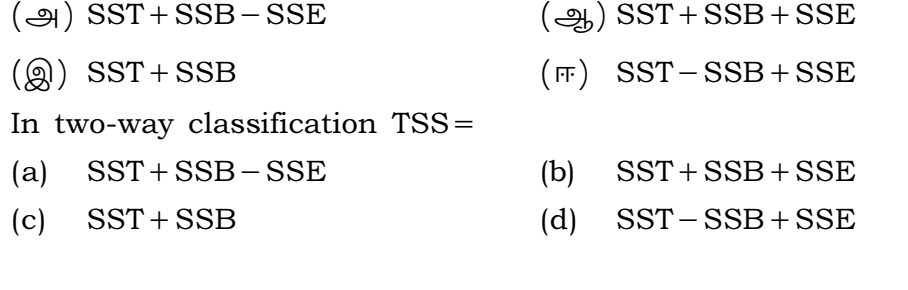

5.  $\Sigma D^2 = 0$ , எனில் தர ஒட்டுறவு :  $(9) 0.5$  $\left(\frac{1}{2}a\right)0$  $\left( \circledR \right) - 1$  $(F)$  1 If  $\Sigma D^2 = 0$ , then rank correlation is :  $(a) 0.5$  $(b)$  $\overline{0}$  $(c)$  $-1$  $(d)$  $\mathbf{1}$ 

 $b_{XY} = 0.7$  மற்றும் 'a'=8 எனில் Y -ன் மீதான X -இன் உடன் தொடர்புச் சமன்பாடு : 6.  $\left(\frac{1}{20}\right)$  Y = 8 + 0.7X (@)  $X = 0.7 + 8Y$  ( $\overline{F}$ )  $X = 8 + 0.7Y$  $(\bigoplus)$  Y = 0.7 + 8X If  $b_{XY} = 0.7$  and 'a'=8 then the regression equation of X on Y is :

- (a)  $Y = 0.7 + 8X$ (b)  $Y = 8 + 0.7X$ (c)  $X=0.7+8Y$ (d)  $X = 8 + 0.7Y$
- இரு உடன் தொடர்புக் கோடுகள் ஒன்றுக்கொன்று செங்குத்து எனில், r<sub>xy</sub> என்பது :  $7.$

 $(\bigoplus) -1$  $\left(\frac{1}{2}n\right)0$  $\left(\circledR\right)$  2  $(\mathbb{F}) + 1$ 

If the two lines of regression are perpendicular to each other, then  $r_{XY}$ 

 $(a) -1$  $(b) 0$  $|c|$  2  $(d)$  $+1$ 

- 8. எளிய மொத்த முறைப்படி, கொடுக்கப்பட்ட ஆண்டின் அனைத்து பொருட்களின் விலைகளின் மொத்தம் அதேபோன்ற எதன் மொத்தத்தில் சதவீதமாக கொடுக்கப்-படுகிறது ?
	- (அ) காலாண்டு (ஆ) நடப்பு ஆண்டு

(ஈ) அடிப்படை ஆண்டு (இ) அரையாண்டு

In simple aggregate method, the aggregate price of all items in the given year is expressed as percentage of the same in the :

- $(a)$ Quarterly Current year  $(b)$
- Half-yearly  $(c)$  $(d)$ Base year
- ஒரு நிறுவனத்தின் பத்தாண்டு கால வருடாந்திர வருவாய் தகவல்கள் குறிப்பது : 9.
	- (ஆ) காலத் தொடர் வரிசை (அ) முன் கணிப்பு
	- (ஈ) குறியீட்டெண்கள் (இ) மாதிரிப் பண்பளவை

Data of annual turnover of a company over a period of ten years can be represented  $by:$ 

- a parameter  $(b)$ a time series  $(a)$
- $(c)$ a statistic (d) index numbers

4

(ஆ) எதிர்கால விவரங்கள் (அ) வரி முறைப்படுத்துதல் (இ) அரசாங்க கொள்கைகள் (ஈ) கடந்தகால விவரங்கள் Business forecast is made on the basis of :  $(b)$ future data  $(a)$ tax regulations Government policies past data  $(d)$  $(c)$ 11. இந்தியாவில் பிறப்பு இறப்பு பதிவுகள் கட்டாயமாக்குதல் செயல்படுத்தப்பட்ட ஆண்டு :  $\left(\frac{1}{2} \right) 1947$ (இ) 1970  $(9)$  1969  $(m)$  1951 Compulsory registration of births and deaths was implemented in India, during the year : 1947 1970 1951 1969  $(b)$  $(c)$  $(d)$  $(a)$ 12. இந்திய அரசின் முதல் கௌரவ புள்ளியியல் ஆலோசகராக இருந்தவா்: (அ) சி. ரங்கராஜன் (ஆ) பி.சி. மகலானோபிஸ் (இ) டாக்டர் பிரான்சிஸ் புக்கானன் (ஈ) கர்னல் சைக்ஸ் The first Honorary Statistical Advisor to Government of India is: (a) C. Rangarajan P.C. Mahalanobis  $(b)$ 

10. வணிக முன்கணிப்பு மேற்கொள்ள அடிப்படையானது:

Dr. Francis Buchanan (d) Col. Sykes  $(c)$ 

## 13. பண்புசார் தரவுகள் என்பது:

- (அ) அளவிட முடியாதது (ஆ) பகுதியாக அளவிடக் கூடியது
- (இ) அளவிடக் கூடியது (ஈ) மேற்கூறிய அனைத்தும்

Qualitative data implies :

 $(c)$ 

- $(a)$ Non-Measurable  $(b)$ Partly Measurable
	- Measurable
- (d) All of the above
- $14.$  மாறுபாட்டுப் பகுப்பாய்வில் மாதிரி விவரங்கள்:
	- (A) \©® (B) JßøÓ JßÖ \õº¢uøÁ
	- (C) \©©ØÓøÁ (D) \õº£ØÓøÁ
	- In ANOVA, the sample observations are :
	- (a) equal (b) dependent
	- (c) unequal (d) independent
- $\bf{15.}$  F -சோதனை \_\_\_\_\_\_\_\_ எனவும் அழைக்கப்படுகிறது.
	- (அ) மாறுபாட்டு சோதனை
	- (ஆ) சராசரி விகித சோதனை
	- (இ) திட்டவிலக்க விகித சோதனை
	- (ஈ) மாறுபாட்டு விகித சோதனை
	- F-test is also called as \_\_\_\_\_\_\_\_.
	- (a) Variance test
	- (b) Mean ratio test
	- (c) Standard deviation ratio test
	- (d) Variance ratio test

## பகுதி -  $II$  / PART -  $II$

- குறிப்பு : ஏதேனும் ஆறு வினாக்களுக்கு விடையளிக்கவும். வினா எண் 24 -க்கு கட்டாயமாக விடையளிக்கவும். 6x2=12
- Note : Answer any six from the following questions. Question No. 24 is compulsory.
- 16. புள்ளியியலில் கூறுவெளி என்பதை வரையறுக்கவும்.

Define sample space in Statistics.

- $17.$  கைவர்க்க மாதிரிப் பண்பளவையை வரையறுக்கவும். Define chi-square Statistic.
- 18. மாறுபாட்டுப் பகுப்பாய்வு என்றால் என்ன ? What is Analysis of Variance ?

19. ஏ.எம். டட்டில் - இன் ஒட்டுறவு பற்றிய வரையறையை எழுதுக. Write the definition of correlation by A.M. Tuttle.

- 20. இரண்டு உடன் தொடர்பு சமன்பாடுகளை எழுதுக. Write the two simple linear regression equations.
- $21.$  சுழல் சோதனை என்றால் என்ன ? What is circular test?
- 22. போக்கினை அளவிடும் முறைகளைப் பெயரிடுக.

Name the methods of estimating the trend.

23. ஓர் ஆய்வில் பங்கு பெறும் முழுமைத் தொகுதி அல்லது இலக்கு குழு என்பது பற்றி வரையறுக்கவும்.

Define population or target group under study.

24. ஒரு நகரில் ஒரு குறிப்பிட்ட காலத்தில் பிறந்த குழவிகளின் எண்ணிக்கையும் அதே கால இடைவெளியில் இறந்த குழவிகளின் எண்ணிக்கையும் முறையே 500 ஆகவும் 75 ஆகவும் பதிவு செய்யப்பட்டுள்ளன. அந்நகரின் குழவி இறப்பு விகிதத்தைக் கணக்கிடுக.

The number of live births recorded and the number of Infants died in a town during a given period are 500 and 75 respectively. Calculate the Infant mortality rate of the town.

## பகுதி – III / PART - III

- குறிப்பு: ஏதேனும் ஆறு வினாக்களுக்கு விடையளிக்கவும். வினா எண் 33 –க்கு கட்டாயமாக  $6x3=18$ விடையளிக்கவும்.
- Answer any six of the following questions. Question No. 33 is compulsory. Note:
- 25. ஒருமுனை சோதனை, இருமுனை சோதனை என்பவை பற்றி விளக்குக.

Explain one-tailed and two-tailed tests.

- 26. பொருத்துதலின் செம்மை தன்மையை அறியும் சோதனை பற்றி சிறு குறிப்பு வரைக. Write short note on testing the significance of goodness of fit.
- 27. ஒரு வழி மாறுபாட்டுப் பகுப்பாய்வின் கட்டமைப்பை எழுதுக. Write the model ANOVA table for one-way classification.
- 28. வழக்கமான குறியீடுகளில் கீழே கொடுக்கப்பட்டுள்ள விவரங்களின் பொருத்த-முடைமையை ஆராய்க.  $N = 1000$ ,  $(A) = 600$ ,  $(B) = 500$ ,  $(AB) = 50$ . Test the consistency of the following data with the symbols having their usual meaning.  $N = 1000$ ,  $(A) = 600$ ,  $(B) = 500$ ,  $(AB) = 50$ .
- 29. Y -ன் மீதான X -இன் உடன் தொடர்பு சமன்பாடு மற்றும் அதன் இயல் சமன்பாடுகளை எழுதுக.

Write the regression equation of X on Y and its normal equations.

30. ஒரு குறிப்பிட்ட காலத்தில், ஒரு சிற்றூரில் வாழ்ந்த மக்களின் எண்ணிக்கை 15,000. அதே காலத்தில் அவ்வூரில் இறந்தவர்கள் எண்ணிக்கை 98 எனில், அவ்வூரின் செப்பனிடா இறப்பு விகிதம் காண்க.

There were 15,000 persons living in a village during a period and the number of persons died during the same period was 98. Find the crude death rate ?

31. வனத்துறையில் பெறப்படும் வருமான விவரத்திற்கு அரை சராசரி முறையைப் பயன்படுத்தி போக்கு மதிப்புகள் காண்க.

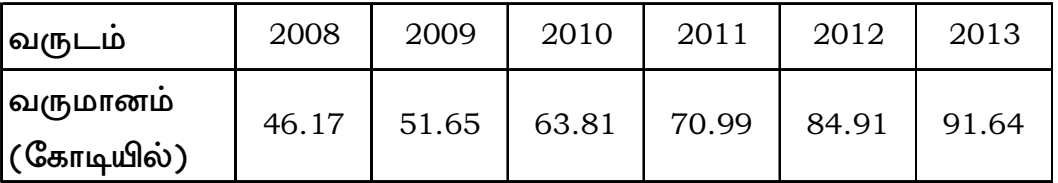

Calculate the trend values using semi-average method for the income from the forest department.

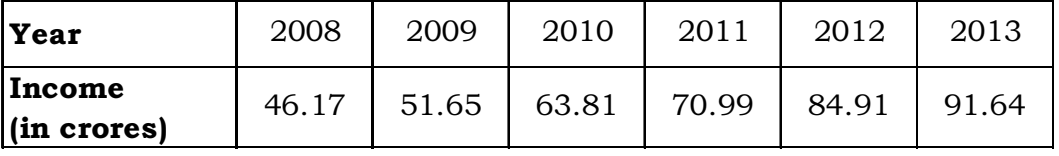

32. திட்டப்பணியை மேற்கொள்வதால் ஏற்படும் நன்மைகளைப் பட்டியலிடுக.

List the benefits derived by doing a project work.

33. கீழ்க்காணும் குறியீடுகளைப் பயன்படுத்தி டார்பீஸ் - பௌலி மற்றும் பிஷரின் விழுமீய குறியீட்டு எண்களைக் காண்க.

 $P_{01}^L = 125$ ,  $P_{01}^P = 126.21$ 

Find the Dorbish Bowley's Index and Fisher's Ideal Index by using the following Index numbers.

 $P_{\text{on}}^{\text{L}} = 125$ ,  $P_{\text{on}}^{\text{P}} = 126.21$ 

## பகுதி – IV / PART - IV

குறிப்பு : கீழ்க்காணும் அனைத்து வினாக்களுக்கும் விடையளிக்கவும்.

 $5x5=25$ 

- Note: Answer all the following questions.
- 34. (அ) ஒரு நிறுவனம் தயாரித்த அனைத்து LED விளக்குகளின் சராசரி ஆயுட்காலம் 2000 மணிகள். அதன் திட்டவிலக்கம் 150 மணிகள். சமவாய்ப்பு முறையில் எடுக்கப்பட்ட 100 விளக்குகளைக் கொண்ட ஒரு மாதிரி தொகுப்பின் சராசரி ஆயுட்காலம் 1950 மணிகள். ஒவ்வொரு தொகுப்பில் உள்ள விளக்குகளின் சராசரி ஆயுட்காலம் 2000 மணிகள் என்ற கருத்திலிருந்து அவை குறிப்பிடத்தக்க வித்தியாசத்தைப் பெற்றிருக்கிறதா என்பதை 5% மிகை காண் நிலையில் சோதித்து அறிக.

## அல்லகு

- (ஆ) கருதுகோள் சோதனையின்போது பின்பற்றப்படும் பொதுவான வழிமுறைகளை விளக்குக.
- A company producing LED bulbs finds that mean life span of the population of  $(a)$ its bulbs is 2000 hours with a standard derivation of 150 hours. A sample of 100 bulbs randomly chosen is found to have the mean life span of 1950 hours. Test at 5% level of significance, whether the mean life span of the bulbs is significantly different from 2000 hours.

#### **OR**

Explain the general procedures to be followed for testing of hypotheses.  $(b)$ 

35. (அ) தனிநபர்களின் உயர் இரத்த அழுத்தத்தைக் குறைப்பதற்காக அவர்களுக்கு மூன்று வெவ்வேறு நுட்பங்கள் முறையே, மருந்தளித்தல், உடற்பயிற்சி மற்றும் சிறப்பு உணவு ஆகியவை வாய்ப்பு முறையில் அளிக்கப்படுகின்றது. நான்கு வாரங்களுக்குப் பிறகு அவர்களின் இரத்த அழுத்தம் பரிசோதிக்கப்பட்டு பதிவு செய்யப்பட்டு கீழ்க்காணும் அட்டவணையில் கொடுக்கப்பட்டுள்ளது. மூன்று வெவ்வேறு நுட்பங்களினால் தனிநபர்களின் இரத்த அழுத்த சராசரிகளுக்கிடையே ஏதேனும் குறிப்பிடத்தக்க வித்தியாசம் ஏற்பட்டுள்ளதா என 5% மிகைகாண் நிலையில் சோதிக்க.

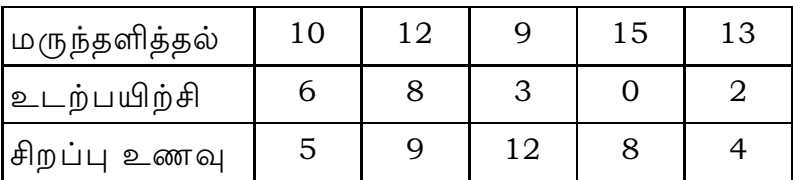

## அல்லது

(ஆ) பின்வரும் தரவுகளுக்கு கார்ல் பியர்சானின் ஒட்டுறவுக் கெழுவை கணக்கிட்டு விளக்கம் தருக.

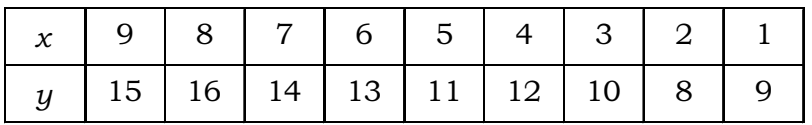

(a) Three different Techniques namely medication, exercises and special diet are randomly assigned to lower the blood pressure of individuals diagnosed with high blood pressure. After four weeks the reduction in each person's blood pressure is tested and recorded and is given below. Test at 5% level, whether there is any significant difference in mean reduction of blood pressure among the three techniques.

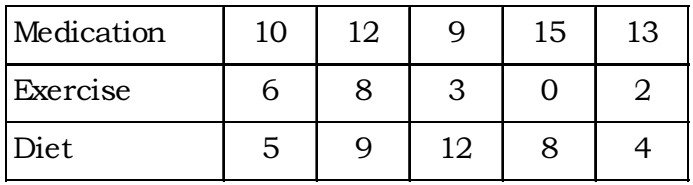

#### **OR**

(b) Calculate the Karl Pearson's coefficient of correlation for the following data and interpret.

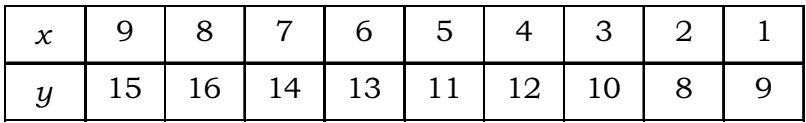

 $36.$  ( $9$ 

 $(a)$ 

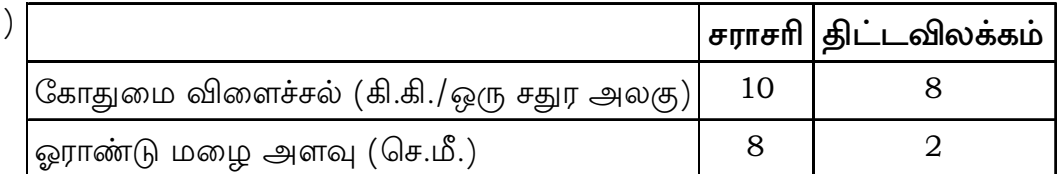

ஒட்டுறவுக் கெழு: 0.5.

மழை அளவு 9 செ.மீ. ஆக இருக்கும் போது விளைச்சலைக் காண்க.

## அல்லது

(ஆ) ஏழாம் வகுப்பில் உள்ள 8 மாணவர்களின் எடைகள் (கி.கி.) 38, 42, 43, 50, 48, 45, 52 மற்றும் 50. முழுமைத் தொகுதியின் மாறுபாடு 48 கி.கி. என்ற கருதுகோளை சோதிக்கவும். முழுமைத்தொகுதி இயல்நிலை தொகுதி என்றும் அதன் சராசரி µ என்பது தெரியாதது என்பதாகவும் கொள்க.

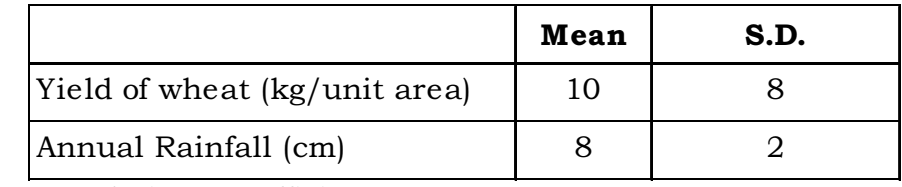

Correlation Co-efficient: 0.5.

Find the yield when rainfall is 9 cm

#### **OR**

- $(b)$ The weight (in kg) of 8 students of class VII are 38, 42, 43, 50, 48, 45, 52 and 50. Test the hypothesis that the variance of the population is 48 kg, assuming that the population is normal and  $\mu$  is unknown.
- 37. (அ) 2014 -ஆம் ஆண்டை அடிப்படை ஆண்டாகக் கொண்டு கீழ்க்கண்ட தரவுகளுக்கு (1) லாஸ்பியா்ஸ் குறியீடு (2) பாசியின் குறியீடு (3) மாா்ஷல்-எட்ஜ்வொா்த் குறியீடு மற்றும் (4) பிஷர் விழுமிய குறியீடு கணக்கிடுக.

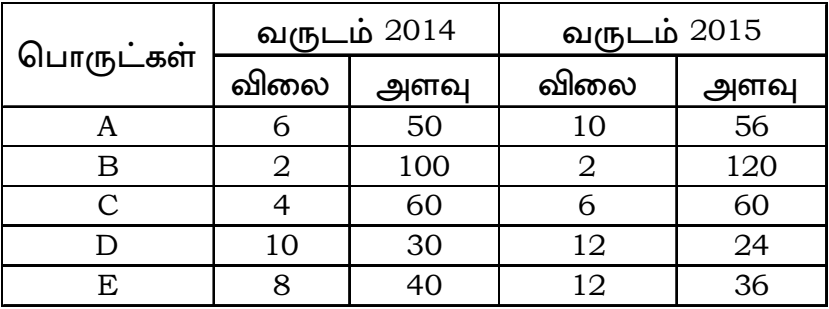

## அல்லது

(ஆ) கீழ்க்காணும் தொழில்துறை தொழிலாளர்களின் நுகர்வோர் விலை குறியீட்டு எண்களுக்கு மீச்சிறு வர்க்கமுறையில் போக்கு கோடு பொருத்துக.

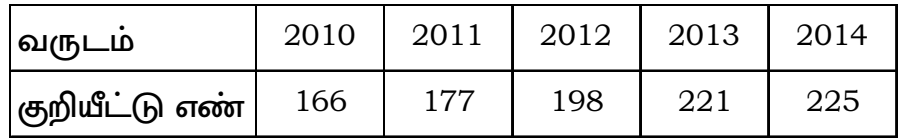

Calculate (1) Laspeyre's Index (2) Paasche's Index (3) Marshall-Edgeworth  $(a)$ Index and (4) Fisher Ideal Index for the following data taking 2014 as base year.

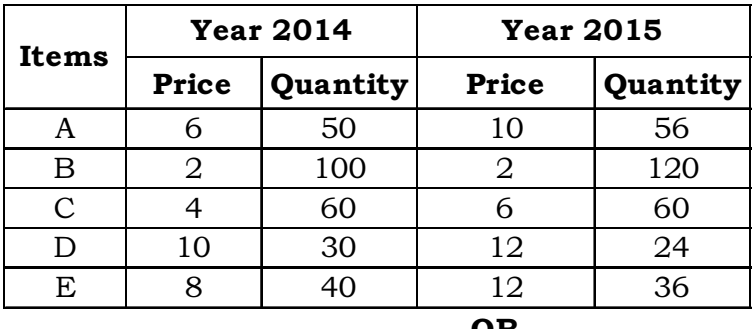

Fit a straight line trend by the method of least squares for the following  $(b)$ consumer price index numbers of the industrial workers.

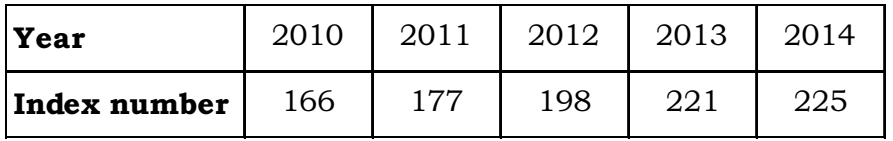

38. (அ) தமிழ்நாட்டில் கேழ்வரகு உற்பத்திக்காக பயன்படுத்தப்படும் நிலப்பரப்பு அளவின் (ஆயிரம் ஹெக்டேரில்) விவரம் பின்வருமாறு :

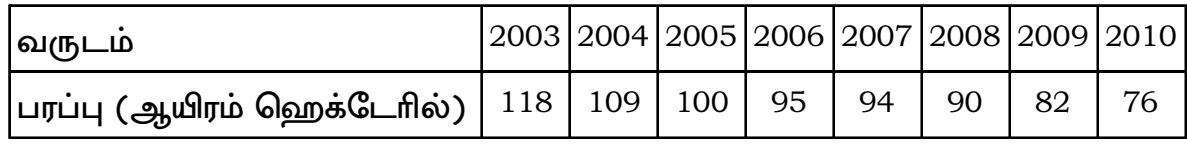

அரை சராசரி முறையைப் பயன்படுத்தி போக்கு மதிப்புகள் காண்க.

## அல்லது

(ஆ) இரு பகுதிகளிலுள்ள மக்கள் தொகை எண்ணிக்கை, அப்பகுதிகளிலுள்ள அட்டவணையில் தரப்பட்டுள்ளன. செப்பனிடப்படா இறப்பு விகிதத்தையும், வயதைக் குறித்த இறப்பு விகிதத்தையும் பகுதி I மற்றும் பகுதி II -ற்கு காண்க.

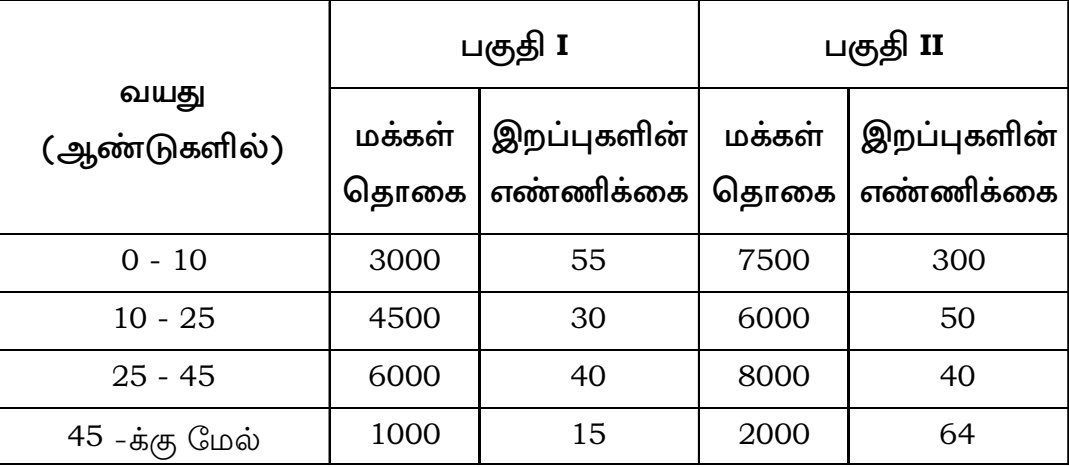

## $\begin{array}{ccccccc}\n 6669 & & & & & & & & & & 12\n \end{array}$

(a) The following table shows the area covered for cultivation of Ragi in Tamil Nadu (in '000 hectares)

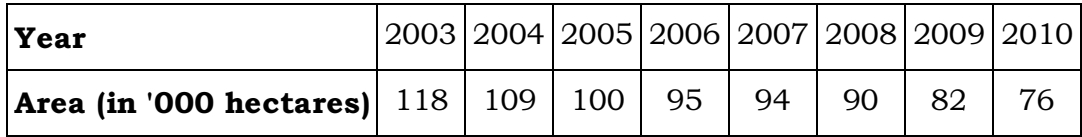

Find the trend values using semi averages method.

## OR

(b) Number of deaths recorded in various age groups in two areas and the population size in each age group are given in the following table.

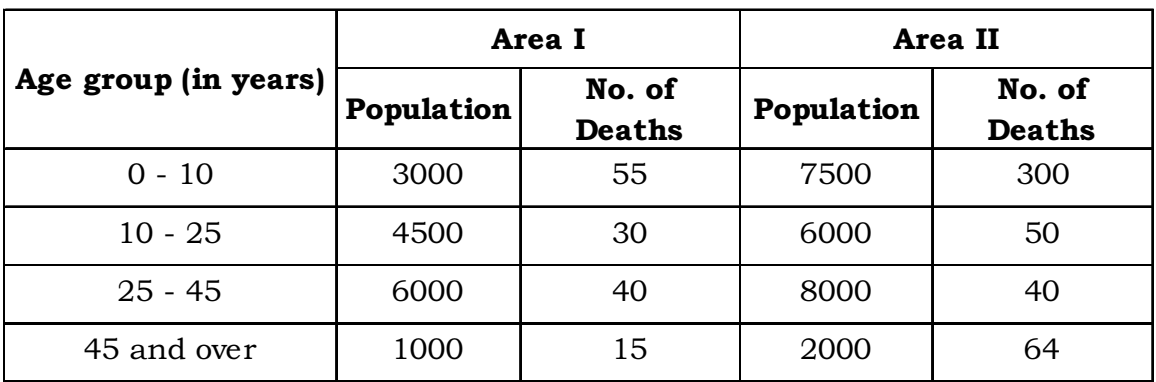

Find the crude death rate and age specific death rate of Area I and Area II.

- o O o -